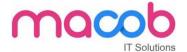

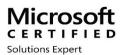

# MICROSOFT CERTIFIED SOLUTIONS EXPERT (MCSE)

**COURSE DURATION -30 HOURS** 

**FEE-3500 AED** 

#### What is MCSE?

The MCSE Certification is a certification to become a system engineer. They are a series of exams that test a person's knowledge with various Microsoft technologies like Windows Server, SQL Server, Exchange Server, SharePoint, System Center (SCCM) and Office 365.

#### WHY SHOULD YOU HAVE MCSE CERTIFICATION?

The MCSE certification skills help you to determine the business necessity and chart it out. Further, it helps you to troubleshoot network issues, and install and configure various network constitute.

#### **Contents in Detail**

#### **SERVER**

- 1. WINDOWS SERVER
- 2. EXCHANGE SERVER
- 3. VIRTUALISATION

#### 1. WINDOWS SERVER

#### A. IT INFRASTRUCTURE-

- I. Windows Server Administration Fundamentals
- II. Networking Fundamentals
- III. Security Fundamental

# MACOB IT SOLUTIONS LLC

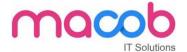

#### **B. WINDOWS SERVER 2016**

- I. Installation, Storage, and Compute with Windows Server 2016
- II. Networking with Windows Server 2016
- III. Identity with Windows Server 2016

#### C. WINDOWS SERVER 2012

- I. Installing and Configuring Windows Server 2012
- II. Administering Windows Server 2012
- III. Configuring Advanced Windows Server 2012 Services

#### D. SERVER INFRSTRUCTURE

- I. Designing and Implementing a Server Infrastructure
- II. Implementing an Advanced Server Infrastructure

#### 2. EXCHANGE SERVER

#### Messaging

- Core Solutions of Microsoft Exchange Server 2013
- Advanced Solutions of Microsoft Exchange Server 2013

#### 3. VIRTUALIZATION

#### 1. SERVER VIRTUALISATION

Server Virtualization with Windows Server Hyper-V and System Center

#### WINDOWS CERTIFICATION

1. IT INFRASTRUCTURE

Windows Operating System Fundamentals

- 2. WINDOWS 10
  - Configuring Windows 8.1
  - Supporting Windows 8.1
  - Installing and Configuring Windows 10
  - Deploying and Managing Windows 10 Using Enterprise Services

#### 3. WINDOWS 7

- Installing and Configuring Windows 7 Client
- Troubleshooting and Supporting Windows 7 in the Enterprise
- Planning and Managing Windows 7 Desktop Deployments and Environments

# MACOB IT SOLUTIONS LLC

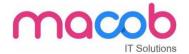

- 4. ENTERPRISE DEVICE AND APPS
  - Deploying Windows Desktops and Enterprise Applications
  - Administering System Center Configuration Manager and Intune

#### APPLICATIONS

1. OFFICE 365

#### **Enabling and Managing Office 365**

#### **Course content**

- 1. Planning and provisioning Office 365
- 2. Managing Office 365 users and groups
- 3. Configuring client connectivity to Microsoft Office 365
- 4. Planning and configuring directory synchronization
- 5. Planning and configuring Exchange Online services
- 6. Planning and deploying Skype for Business Online and Microsoft Teams
- 7. Planning and configuring SharePoint Online
- 8. Planning and configuring an Office 365 collaboration solution
- 9. Planning and configuring security and compliance in Office 365
- 10. Monitoring and troubleshooting Microsoft Office 365
- 11. Planning and configuring identify federation

#### **DATABASE**

### **SQL SERVER**

- 1. DATABASE: Fundamentals
- 2. MCSA (1) SQL 2016 DATABASE DEVELOPMENT
  - Querying Data with Transit-SQL
  - Developing SQL Databases
    - (2) SQL 2016 DATABASE ADMINSTRATION
  - Administering a SQL Database Infrastructure
  - Provisioning SQL Databases
    - (3) SQL 2016 BUSINESS INTELLIGENCE DEVELOPMENT
  - Implementing a SQL Data Warehouse
  - Developing SQL Data Models
    - (4) SQL SERVER 2012/2014

# MACOB IT SOLUTIONS LLC

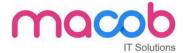

- Querying Microsoft SQL Server
- Administering Microsoft SQL Server Databases
- Implementing a Data Warehouse with Microsoft SQL Server

#### **DEVELOPER**

- 1. Visual studio
- 2. Microsoft azure
- 1. VISUAL STUDIO

#### Developer

- Software Development Fundamentals
- o HTML5 App Development Fundamentals

## Windows store app using HTML5

- HTML5 App Development Fundamentals
- Essentials of Developing Windows Store Apps Using HTML5 and JavaScript
- Advanced Windows Store App Development Using HTML5 and JavaScript

## Windows store app development using HTML5 and JAVASCRIPT

- Programming in C#
- Essentials of Developing Windows Store Apps Using C#
- o Advanced Windows Store App Development Using C#

#### Web Applications

- Programming in HTML5 with JavaScript and CSS3
- Programming in C#
- o Developing ASP.NET MVC 4 Web Applications
- Developing Microsoft Azure and Web Services

#### **Contents**

- Installing windows server 2012.
- Disk Management MBR, GPT, VHD, Basic disk, Dynamic disk, storage pool, disk pool.
- NTFS file system and its features file permissions, quota, VSS, offline files.

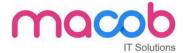

- Hyper-V Creating and configuring virtual machines.
- Hyper-V Creating and configuring virtual machine storage.
- Hyper-V Creating and configuring virtual networks.
- DHCP Deployment and configuration.
- DNS Forward and reverse lookup, primary/secondary/stub zone, forwarders, root hints, caching.
- Only DNS, Dynamic DNS.
- Installing Active Directory domain controllers.
- Active Directory user, group, OU management.
- Create and manage Group Policy objects (GPOs).
- Configure security policies.
- Configure application restriction policies.
- Configure Windows Firewall.
- Deploy and manage Windows Deployment Services (WDS).
- Configure Distributed File system (DFS).
- Configure File Server Resource Manager (FSRM).
- Configure routings.
- Configure NAT.
- Configure VPN.
- FSMO roles.
- Active Directory backup and restoration.
- Active directory task delegation.
- Configure Network Load Balancing (NLB).
- Configure failover clustering.
- Manage Virtual Machine (VM) migration.
- Plan and implement failover clustering.
- Plan and implement highly available storage solution.
- Plan and implement virtualization hosts.
- Plan and implement virtualization guests.

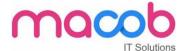

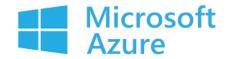

# **MICROSOFT AZURE**

# **COUSRE DURATION- 30 HOURS**

**FEE-3500 AED** 

#### WHAT IS MICROSOFT AZURE?

Microsoft Azure (formerly Windows Azure) is a cloud computing service created by Microsoft for building, testing, deploying, and managing applications and services through Microsoftmanaged data centers. It provides software as a service (SaaS), platform as a service (PaaS) and infrastructure as a service (IaaS) and supports many different programming languages, tools and frameworks, including both Microsoft-specific and third-party software and systems.

It's the freedom to build, manage, and deploy applications on a massive, global network using your favorite tools and frameworks.

#### WHAT YOU NEED TO KNOW ABOUT AZURE?

We talk about Microsoft Azure all of the time. There's so many different aspects of Azure that we can never quite say everything that we need to. One of the fundamental aspects of Azure is how it can change how you manage your IT infrastructure.

Microsoft Azure provides Infrastructure as a Service. Basically, this means that you access and manage your infrastructure through the Cloud. You no longer have to make investments in buying and managing physical servers. You don't have to pay for heating, cooling or power either!

Simply, you're renting your hardware from Microsoft and then accessing it through the Internet without the expense you would have had previously with physical servers. A lot of people

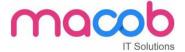

question the security of the Cloud. There's really no need. What you have to remember is that the hardware still exists it's just not your problem anymore.

When you have a physical server on-premises it is actually more vulnerable. It is only as secure as what you do to make it secure. Locking your doors, turning on your alarm and installing CCTV is the protection that you are giving your IT infrastructure. At Microsoft's datacentres your infrastructure will be subject to a number of different controls with heavy security measures. The Microsoft Datacenter in Ireland has 16 £1 million caterpillar generators just in case there is an issue. Chris Roche, our Managing Director, and Urfaan Azhar, our Infrastructure Manager, visited the Datacenter earlier in the year and they said that Mission Impossible would not be able to access it, it's that secure!

The issue with IT is that there is often a lot of a waste. For example, you could invest a significant amount in a Network Attached Storage Device for your Disaster Recovery option and then it may never be used. With Microsoft Azure this wouldn't happen, you would pay for what you needed when you needed it without having to make that significant investment.

Microsoft Azure is a cost-effective and secure alternative to on-premises infrastructure. If you are considering migrating your infrastructure to Microsoft Azure talk to ACUTEC today.

# **Storage in Microsoft Azure**

One of the primary uses that we have seen organizations use Microsoft Azure for is storage. Instead of having to budget capital expenditure for hardware and then pay for heating, power and cooling you can instead use Azure for your storage solutions. You would only need to pay for what you need, removing redundancy costs. Azure can be used for your file storage or your disk storage for your virtual machines. A great way we have seen the storage solutions used in Azure is through its back up and disaster recoveryoption. Instead of having to invest in extra storage hardware just in case something goes wrong with your server, you can restore your data in the Cloud until a new server arrives.

# Web and Mobile Apps in Microsoft Azure

Microsoft Azure enables applications to be easily created, tested and deployed in the Cloud. A variety of different programming languages can be used including .NET, Python, Java and PHP. Developers have the ability to access a range of pre-built APIs making it easy to connect to Cloud services like Office 365 and Salesforce.

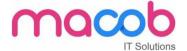

# **Data and Analytics in Microsoft Azure**

When it comes to data and analytics there are lots of ways that your business can gain intelligence. With Machine Learning, you can easily build and deploy predictive analytics solutions. With Azure's analytics tools you can process data quickly and on demand without needing to worry about managing infrastructure.

# **Internet of Things in Microsoft Azure**

The Internet of Things is growing and growing. Fridges are starting to replenish themselves and switching a light of has never been more easy. In Azure you can use the IoT hub to connect and manage millions of different devices. You will be able to access real time data and establish reliable communication between devices.

While we have decided to focus on just 4 areas of Microsoft Azure to give you a taste of what is available, there is so much more to it. There's AI and Cognitive Services, Networking, Security and Identity tools and so much more.

# HOW DOES AZURE COMPARE TO OTHER CLOUD?

Azure is the only consistent hybrid cloud, has more regions than any cloud provider, delivers unparalleled developer productivity, and offers more comprehensive compliance coverage—including meeting the requirements of the General Data Protection Regulation (GDPR).

# Will Azure work for my industry?

Azure provides solutions for all industries. Bring together cloud services and products tailored for your industry to help meet your specific needs and drive innovation.

# **Architecting Microsoft Azure Solutions**

# 1. Design Compute Infrastructure

 Design solutions using virtual machines- Design VM deployments by leveraging availability sets, fault domains, and update domains in Azure; Design VM Scale Sets; design for compute-intensive tasks using Azure Batch; define a migration strategy from cloud services; recommend use of Azure Backup and Azure Site Recovery

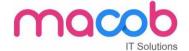

# 2. Design Data Implementation

- Design for Azure Storage solutions-Determine when to use Azure Blob Storage, blob tiers, Azure Files, disks, and Store Simple
  - A. Design for relational database storage- Determine when to use Azure SQL Database and SQL Server Stretch Database; design for scalability and features; determine when to use Azure Database for MySQL and Azure Database for PostgreSQL; design for HA/DR, design a backup and recovery strategy

# 3. Design Networking Implementation

- a. Design Azure virtual networks- Design solutions that use Azure networking services: design for load balancing using Azure Load Balancer and Azure Traffic Manager; define DNS, DHCP, and IP strategies; determine when to use Azure Application Gateway; determine when to use multi-node application gateways, Traffic Manager and load balancers
- b. Design external connectivity for Azure Virtual Networks- Determine when to use Azure VPN, Express Route and Virtual Network Peering architecture and design; determine when to use User Defined Routes (UDRs); determine when to use VPN gateway site-to-site failover for Express Route

# 4. Design Security and Identity Solutions

 Secure resources by using identity providers- Design solutions that use external or consumer identity providers such as Microsoft account, determine when to use Azure AD B2C and Azure AD B2B; design mobile apps using AAD B2C or AAD B2B

# 5. Design for Operations

Design an operations automation strategy- Determine when to use
 Azure Automation, PowerShell, Desired State Configuration (DSC), Azure

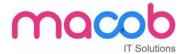

Logic Apps; define a strategy for auto-scaling; define a strategy for enabling periodic processes and tasks

# Azure Developer | Developing Solutions for Microsoft Azure

Develop Azure Infrastructure as a Service compute solution

Develop Azure Platform as a Service compute solution

Develop for Azure storage

Implement Azure security

Implement Azure security

Connect to and consume Azure services and third-party services

### Microsoft Azure Administrator

Microsoft Azure Administrator

# Azure Solutions Architect | Microsoft Azure Architect Technologies

Deploying and Configuring Infrastructure

Implementing Workloads and Security

**Understanding Cloud Architect Technology Solutions** 

Creating and Deploying Apps

Developing for the Cloud

# Azure Solutions Architect | Microsoft Azure Architect Technologies

Deploying and Configuring Infrastructure

Implementing Workloads and Security

**Understanding Cloud Architect Technology Solutions** 

Creating and Deploying Apps

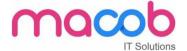

Microsoft Azure Fundamentals

Microsoft Azure Solutions with Microsoft Visual Studio

Developing Microsoft Azure and Web Services

Introduction to Microsoft Azure for IT Professionals

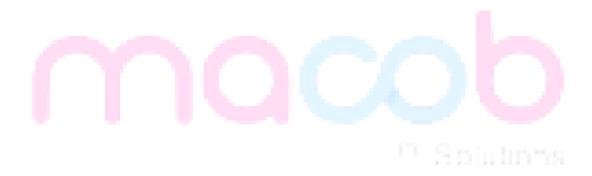

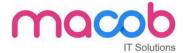

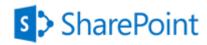

#### **SHAREPOINT**

#### Overview:

Gone are those days when we used to manage all information in a corporate manually. For every type of requirement we have different solutions but integrating them is a big nuisance. SharePoint integrated intranet, document management, content management is an excellent way to find secure place to store, organize, share, and access information from almost any device. To get started using the extraordinary features of SharePoint all an associate in the organization need is just a browser like IE or Firefox or Chrome. SharePoint is a pre-developed ASP.NET application by Microsoft for managing day to day activities of a corporate portal.

# **Course Objectives:**

This course is divided into 4 parts. They are:

- SharePoint Fundamentals
- SharePoint Designer and Branding
- SharePoint Administration
- SharePoint Development.

### In SharePoint 2016 Fundamental

- Understand IIS Web Server and hosting websites in IIS.
- Understand the role of SharePoint in developing Corporate Portal.
- Creating Sites and Subsites.
- Understanding and the use out of the box lists and libraries to build the SharePoint site.
- Creating Custom Lists and Libraries.
- Working with Content Types and Site Columns.
- Use out of the box Web Parts.
- Use out of the box workflow management.

### In SharePoint 2016 Designer and Branding

- Develop familiarity with SharePoint Designer 2016.
- Creating External Lists using BCS
- Branding SharePoint site.
- Working with Master Pages and Themes.
- Creating forms for lists and libraries using InfoPath.

# MACOB IT SOLUTIONS LLC

BMI Building 703, Bank Street Burdubai, Dubai. Tel: +97143274113

Email: info@macobit.ae

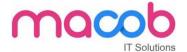

#### In SharePoint 2016 Administration

- Installing and configuring all the required software's products to work with Microsoft SharePoint 2016.
- Creation of SharePoint Web Applications, Site Collections, Sites and Sub sites.
- Managing permissions for Active directory users in database based on Claims authentication.
- Provisioning Service Applications and binding with Web Applications.
- Managing large amount of data and documents using Content management features like document sets, document IDs and content organizer.
- Configuring and manage user profile service and activate various socializing features of SharePoint 2016.
- Implementing Search Features in the site. Learning PowerShell and writing scripts to performing important admin related operations.
- Plan and execute Backup and Restore.

# **In SharePoint 2016 Development**

- Customizing most widely used sections of the SharePoint (site collections, sites, lists, lists items, list queries, fields).
- Using CAML Queries and LINQ to fetch data from SharePoint lists.
- Understand features and executing custom code while features are activated and deactivating.
- Write code for custom event handlers.
- Building and deploying web parts.
- Develop custom workflow solutions for SharePoint.
- Using features and solutions for deploying projects in Microsoft SharePoint Server 2016.
- Developing Sandboxed solutions with limited access.
- Accessing external data using BCS.
- Develop custom Application Page with Client Side Object Model.
- Using RESTful and OData.
- Develop SharePoint Apps for different environments.

#### **Pre-requisite / Target Audience:**

Fundamentals Module – Basic knowledge of using Windows and MS-Office products.

**Designer and Branding Module** – HTML and CSS

**Administration Module** – Though we cover from ground up, basic knowledge of networking will be added advantage.

**Developer Module** – Basic knowledge of C# and ASP.NET is mandatory.

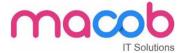

#### **General Introduction**

In this module, we will talk about brief introduction to IIS, hosting a site in IIS. What is Pool, worker process and App domain. We also learn about HTTP life cycle and more about application security like HTTPS and SSL Certificate, and how to create certificate and add to respective application, how to create groups and users in active directory

- What is IIS
- IIS Website and Web Application
- Steps to Create Multiple Websites on Port 80
- What is Application pool
- What is ISAPI Filter/Application?
- Web Garden and Web Farm
- HTTPS and SSL
- Active Directory and Users Creation

### Module 2

#### **Introduction to SharePoint**

In this module, we will cover most important points about SharePoint and its features, and we will discuss briefly about six pillars of SharePoint, actually how does it works in real time environments. We also see about roles and different version of SharePoint.

- What is SharePoint?
- Role of SharePoint in LAN
- High level Features
- Six Pillars of SharePoint
- SharePoint 2016 Benefits
- Roles in SharePoint
- Version History of SharePoint
- SharePoint Editions

# Module 3

#### **SharePoint Installation and Administration**

In this module, we will talk installation of SharePoint , what are the pre-requisite for installing SharePoint.

- Server Hardware and Software Requirements
- Supported Browser on Client
- Types of Installation
- Software's to be Installed

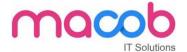

# **SharePoint Site Hierarchy**

This module describes, how can we create web application, site collection and customization of homepage and creating sites and subsites. Create quota and how to use quota on application, create template and use it for different applications.

- Creating Web Application
- Creating Site Collection and Top-level Site
- SharePoint Site Homepage
- Branding Look and Feel
- Working with Quota Templates
- Creating Sites and Sub Sites
- Save Site as Template and Creation Site Using Template

### Module 5

#### Lists

This module deals with complete about Lists, means creating list and adding custom columns to list

- Introduction to Lists
- Creating Custom Lists
- Adding Custom Columns
- Alert Me Option
- Sort and Filter List
- Create /Manage List View
- Site Column
- Content Type
- List Template
- Metadata Navigation Settings and List Throttling

#### Module 6

#### **Predefined Lists and Libraries**

In this module, we will discuss about what are the predefined Lists and Libraries, how to add one or more files to library, and how to add/edit/delete document and giving permissions to view or edit the document, check in and check out of the documents, we will also cover how can we manage document and save it as template, we can use metadata to populate in SharePoint columns and we set icon on document. Most important point is mapping our library to network driver from there we can directly access our files/documents.

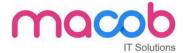

- Predefined Lists
- Predefined Libraries
- Create Document Library
- Add one or more files to a document Library
- Adding Custom Columns to the Library
- Add/Edit/Delete Document properties
- Enabling Approval
- Versioning Documents
- Check Out, Edit and Check in Files
- Managing Document Template
- Editing Document Template
- Use Word to Populate Metadata in SharePoint Columns
- To set Icon for new Document types
- Mapping Library to Network Drive
- Document Workspace
- Information Policy

# **SharePoint Designer 2013**

In this module, we look at designing part, thus how we can create our own design and integrate to SharePoint site.

- Introduction to SharePoint Designer 2013
- Creating and Opening Site in SPD 2013
- Creating/ Customizing Lists and Libraries
- Ghosted and Ung hosted pages
- Understanding Master Pages

# Module 8

#### **Branding SharePoint Sites**

We will cover, how can we brand our SharePoint team sites and public sites, we can create master pages and access it to different applications, an creating one custom theme and use it on different sites.

Interaction with JavaScript on SharePoint pages.

- Branding site Team Sites
- Branding SharePoint Publishing sites
- Custom Master Pages and Layout Pages
- Creating Custom Theme
- Creating and using a Design Package

# MACOB IT SOLUTIONS LLC

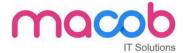

- Using Device Channels
- Adding Interaction SharePoint Pages by using JavaScript

# **Security -User Groups and Permissions**

In this module, we discuss about giving permissions by creating and giving permission at groups and users level in active directory, especially for managing permission for subsite and editing list and libraries, how can we manage accounts

- Authentication Vs Authorization
- Creating users and Groups in Active Directory
- SharePoint Groups
- Creating Custom Permission Groups
- Creating Custom Permission level
- To bind User/Groups and Permission Level
- Managing Permissions in Sub site
- Permissions for Lists Libraries or List Item
- To set Site Confirmation and Deletion of Unused Sites
- Managed Accounts
- Allow users to Create their Own Sites
- Additional Security Features

#### Module 10

#### **Claim bases Authentication**

In this module, we will cover about claim based authentication working and authentication for accessing sql server, and Creating Web Application using CBA and how to enable form based authentication, and creating zones and how to use it mapping.

- How does claim based Authentication Works
- Creating SQL Server Database for Authentication using Membership and Role Provider
- Creating Web Application using CBA
- Allowing anonymous access in a Web Application
- Enable Forms based Authentication
- Editing Web.Config of WebApplciation, Central Admin Application and STS
- Zones in SharePoint
- Creating Alternate Access mapping.

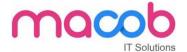

# **Understanding Service Applications**

In this module, we will cover about service applications, thus what is service application and what are the benefits of service application using on sites. We also cover service application life cycle.

- What is Service Application?
- Benefits of Service Application
- Service Application Life Cycle
- Installing Service Applications and associating with Web Applications
- List of Service Applications

# Module 12

# **Enterprise Content Management**

In this module, we will talk about ECM and various ECM content types.

- Introduction to ECM
- Provisioning Managed Metadata Service Application
- Term store Management Tool
- Enterprise Content Types
- Document Sets
- Document Id Service
- Content organizer
- Documents and Records Managements

#### Module 13

#### **User Profile Service Administration**

We will discuss about social computing, how to use profile service application and how can we manage user profiles on sites. What is activity feed job and how to use them on working sites. How to create and configuring communities on SharePoint sites.

- What is Social Computing?
- Managing User Profiles
- User Profile Service Application
- Synchronization Service
- Working with My Site

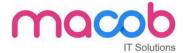

- Activity Feed Job
- Following settings Creating and Configuring Communities
- Working with Audience

# **Administering and Configuring Search**

In this module, we will discuss about search solution and what is the purpose of enterprise search solution and more brief about MS server side products. What are all the new features in 2016 and configuring crawler settings, queries and result setting. Creating search administration at site level to search for data, and creating keywords and etc. for better provisioning.

- Purpose of Enterprise Search Solution
- Microsoft Server Side Search products
- What's new in SharePoint Search Server 2016
- Logical architecture for Enterprise Search Components
- Setting up Search service Application
- Configuring Crawler Settings
- Queries and result Settings
- Search Administration at Site Collection level
- Creating Keywords, Definitions, Best Bets and Synonyms
- Creating Search Scopes

#### Module 15

#### **PowerShell**

In this module, we will talk about PowerShell commands, and writing scripts in windows PowerShell, SharePoint PowerShell snapping on managing sites, creating and managing web application and site collection and site using PowerShell scripts windows.

- Overview of PowerShell
- Pipelining of Command lets
- Windows PowerShell Scripts
- Using .Net objects
- SharePoint PowerShell Snapin
- Creating/Managing a Web Application
- Creating/Managing Site Collection and Site

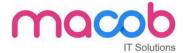

### **Backup and Restore**

In this module, we will talk about how to take backup and restore of web application and granular backup of site collection, and how to export and importing of lists.

- Complete Backup of Web Application
- Complete Restore of Web Application
- Granular backup of Site Collection
- Exporting and Importing of Lists

#### Module 17

### Server Object Model

We will discuss about server object model in detail and various server objects. How to work with list and document libraries, and some sample examples on object model.

- Site Architecture and Server object Model
- SPWebApplication, SPSite, SPWeb, SPList and more
- Working with List
- Working with Document Libraries
- Sample Programs to understand the Object Model

#### Module 18

# **Camal and Linq Queries**

In this module we will talk detail explanation about CAMAL and Linq Queries.

- CAML Overview
- Querying Lists using CAML
- Querying Joined Lists using CAML
- Linq to SharePoint Overview
- Using SPMetal Tool
- Querying Lists using Ling
- Querying based on lookup Coloumn
- Querying Joined Lists using LINQ

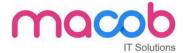

#### Model 19

#### **Features**

This module explains about features part of sharepoint 2016, how can we access sharepoint root directory, and creating new feature and deploying and manage sharepoint solution using powershell commands.

- SharePoint Root Directory
- Features Overview
- Features Scope
- Creating a new Feature and Deploying using V.S 2012
- Feature Events
- Managing SharePoint Solution using Powershell Commands

#### Module 20

#### **CAMAL**

In this module, we will discuss about creating site columns, custom actions and site definition using CAMAL, and how can we modify the UI using custom actions.

- Creating lists SiteColoumns, CustomActions and SiteDefinition
- Modify the User Interface using the Custom Actions
- Creating the Site Definition

#### **Module 21**

### Types of Pages in SharePoint

This model describes about various types of pages in SharePoint in detail.

- Site Pages
- Application pages
- Master Pages

# **Module 22**

#### **Event Receivers**

This module gives us knowledge on Event functionalities in SharePoint and how to handle event handlers and receiver, and registering and sample examples on before events and after events.

- Event Handlers-Before Events and After Events
- Event Receiver Base Classes

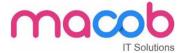

- Registering Event Handlers
- Example of Before Events
- Programming After Events

#### **Working with Web Parts**

In this module, we will discuss about creating web parts and adding to sites, and different types of web parts in SharePoint. We can talk about more about content rollup and different filters and forms, media and content and search, social collaboration in SharePoint.

- Content Rollup
- Filters
- Forms
- Media and Content
- Search
- Social Collaboration
- Building a Simple Web Part
- Persisting Properties
- Editing properties in Editor Web Part
- Developing Custom EditorWebPart
- Composite Web Part
- Visual Web Part
- Web Part Communication

# JT Splittings

#### Module 24

#### **Sandboxed Solutions**

In this module, we will discuss about sandboxed solution and benefits of it. We can compare solution with web farm solution and how to enable sandboxed solution through central admin. How to create sandboxed solution and deploy on site, and few windows powershell for admin.

- What is Sandboxed Solution?
- Comparing Farm Solution with Sandbox Solution
- Benefits of using Sandbox Solution
- To enable sandboxed solutions by using Central Admin
- Create a Sandbox Solutions Project with a WebPartBuild and Deploy the Sandboxed Solution
- Using Windows Powershell for Administration Sandbox Solutions

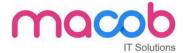

# **Business Connectivity Service**

This module describes everything business connectivity service

- Creating a BDC Project in Visual Studio
- Working with Entities and Methods
- Type Descriptor
- Using Data in External List
- Granting Permissions to the BDC List

#### Module 26

#### Workflow

In this module, we will learn about workflow and built in workflows features in sharepoint 2016. We can create workflow using Visio and designer 2016. We can build workflow using visual studio and deploy.

- What is Workflow?
- Built-in SharePoint 2016 Workflows
- Workflow Manager
- Building Custom Workflow using Visio 2016 and SharePoint Designer 2016
- Site Workflow
- Publishing and Deploying Workflow
- Building Custom Workflow using Visual Studio 2016

#### Module 27

#### **Client Object Model**

In this module, we can learn about complete Client Object Model.

- How Client Object Model Works?
- Managed Client Object Model and Design
- Understanding Load and Execute Query Methods of Client Context
- Adding List and List Items
- Querying List data using Camal
- Performing Crud Operations over List
- Querying Large Lists
- JavaScript Client Object Model
- Overview
- Performing Async Operations using SP.Client Context object
- Fetching Lists Properties
- Crud over Lists

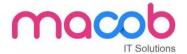

#### **Rest API and OData Standard**

This module explains what are the roles and OData in SharePoint in detail and explains about rest service architecture in SharePoint and few examples of it.

- Role of rest and OData in SharePoint
- SharePoint Rest Service Architecture
- Rest End Points using OData queries to Select Filter and Sort
- Example to Create, Update and Delete Lists
- Example to Add, Edit and Delete Items in the List

#### Module 29

#### **Apps for SharePoint 2016**

In this module, we will discuss about APPS

- Overview
- Apps Hosting Options
- Configuring an Environment for apps for SharePoint
- Manage the App Catalog in SharePoint 2016
- Using office 365 and NAPA tool for Development
- Deploying SharePoint SharePoint Hosted App using VS 2012
- Developing Custom Action
- Developing Client WebPart
- Using Rest API
- Deploying Provider hosted App
- Deploying Auto Hosted App

#### Module 30

#### InfoPath

In this module, we will discuss about InfoPath in detail. About InfoPath

- Creating SharePoint List and Publishing SharePoint SharePoint Site
- Creating Form and Publishing to SharePoint Site
- Deploy Form Templates that Contain Form Code that requires full trust
- Writing Custom Code in InfoPath form
- Walkthrough to Delete SharePoint List Items from InfoPath form
- Convert Word forms to InfoPath
- Convert Excel Documents to InfoPath

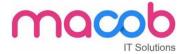

# **InfoPath Digital Signature**

This module will explain digital signature on InfoPath.

- Publish an InfoPath form to forms Server and digitally sign it
- Enable Sections in an InfoPath form to accept digital Signatures
- Digitally sign an InfoPath Form and Submit using email

#### Module 32

#### **InfoPath External Data**

In this module, we will talk about InfoPath external data and more info about external data

- Retrieve data from SharePoint Lists and your databases into InfoPath forms
- InfoPath Validation Formatting
- Template Part Email field with Built in Validation
- Enhance InfoPath form with Validation, Formatting and Lookups

#### Module 33

#### **New Features in SharePoint 2016**

- Fast Site Creation
- Feature Activation
- Navigation
- Hybrid Feature
- Document Library Support
- Office 365
- Security Improvements
- User Improvements

IT Splutions

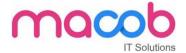

# What we have?

- All trainers are certified Practical oriented approach
- Live/ Real-time server administration training
- 24/7 phone support for technical issues resolution
- Flexible timings Each candidate get personalized training
- Gets hand on experience in server side issue resolution
- Chance to visit live data centers
- Special training materials with screen shots, easy to learn
- 100 % pass assured exam assistance.

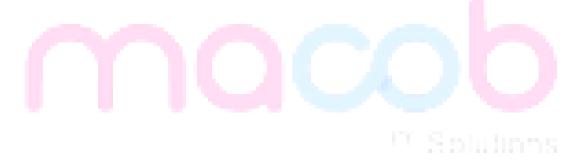